SE 180 Earthquake Engineering

November 3, 2002

### **STEP-BY-STEP PROCEDURE FOR SETTING UP A SPREADSHEET FOR USING NEWMARK'S METHOD AND MODAL ANALYSIS TO SOLVE FOR THE RESPONSE OF A MULTI-DEGREE OF FREEDOM (MDOF) SYSTEM**

Start with the equation of motion for a linear multi-degree of freedom system with base ground excitation:

## $m\ddot{u} + c\dot{u} + k\dot{u} = -m1\ddot{u}_e$

Using Modal Analysis, we can rewrite the original coupled matrix equation of motion as a set of un-coupled equations.

$$
\ddot{q}_{i} + 2\zeta \omega \dot{q}_{i} + \omega_{i}^{2} q_{i} = -\frac{L_{i}}{M_{i}} \ddot{u}_{g}, \ i = 1, 2, ..., NDOF
$$

with initial conditions of  $d_i(t = 0) = d_{i_0}$  and  $v_i(t = 0) = v_{i_0}$ Note that total acceleration or absolute acceleration will be  $\ddot{q}_{i_{\text{abs}}} = \ddot{q}_i + \ddot{u}_g$ 

We can solve each one separately (as a SDOF system), and compute histories of  $q_i$  and their time derivatives. To compute the system response, plug the q vector back into  $\mathbf{u} = \mathbf{\Phi}\mathbf{q}$  and get the u vector (and the same for the time derivatives to get velocity and acceleration).

The beauty here is that there is no matrix operations involved, since the matrix equation of motion has become a set of un-coupled equation, each including only one generalized coordinate  $q_n$ .

In the spreadsheet, we will solve each mode in a separate worksheet.

*Step 1 - Define System Properties and Initial Conditions for First Mode* 

(A) Begin by setting up the cells for the Mass, Stiffness, and Damping of the SDOF System (Fig. 1). These values are known.

(B) Set up the cells for the modal participation factor i i M  $L_i$  and mode shape  $\phi_i$  (Fig. 1). These values must be determined in advance using Modal Analysis.

(C) Calculate the Natural Frequency of the SDOF system using the equation

Ahmed Elgamal Michael Fraser

$$
\omega_{i} = \sqrt{K_{i}/M_{i}} \qquad \text{(Equation 1)}
$$

*Note*: If the system damping is given in terms of the Modal Damping Ratio ( $\zeta$ i) then the Damping ( c ) can be calculated using the equation:

$$
C_i = 2 \zeta_i \omega_i M_i
$$
 (Equation 2)

(D) Set up the cells for the 2 Newmark Coefficients  $\alpha \& \beta$  (Fig. 1), which will allow for performing

a) the Average Acceleration Method, use 
$$
\alpha = \frac{1}{2}
$$
 and  $\beta = \frac{1}{4}$ .

b) the Linear Acceleration Method, use  $\alpha = \frac{1}{2}$  and 6  $\beta = \frac{1}{6}$ .

(E) Set up cells (Fig. 1) for the initial displacement and velocity ( $d_0$  and  $v_0$  respectively)

|                                                       | L2X<br>Microsoft Excel - Copy of NewmarkMethod Modal Analysis.xls         |                                                                           |                |            |   |                      |                   |   |  |               |                         |  |   |   |                      |
|-------------------------------------------------------|---------------------------------------------------------------------------|---------------------------------------------------------------------------|----------------|------------|---|----------------------|-------------------|---|--|---------------|-------------------------|--|---|---|----------------------|
|                                                       | <u>니레지</u><br>File Edit View Insert Format Tools Data Window Help Acrobat |                                                                           |                |            |   |                      |                   |   |  |               |                         |  |   |   |                      |
|                                                       |                                                                           |                                                                           |                |            |   | $\frac{35}{7}$ Arial |                   |   |  |               |                         |  |   |   |                      |
|                                                       | 因子                                                                        |                                                                           |                |            |   |                      |                   |   |  |               |                         |  |   |   |                      |
|                                                       | A1                                                                        | $\vert \cdot \vert$                                                       | $\blacksquare$ |            |   |                      |                   |   |  |               |                         |  |   |   |                      |
|                                                       | А                                                                         | $\overline{B}$                                                            | $\mathbb C$    | D          | E | F                    | G                 | H |  | J.            | $\overline{\mathsf{K}}$ |  | M | N |                      |
| $\overline{1}$                                        |                                                                           |                                                                           |                |            |   |                      |                   |   |  |               |                         |  |   |   | $\frac{1}{\sqrt{2}}$ |
| $\overline{2}$                                        |                                                                           |                                                                           |                |            |   |                      | <b>First Mode</b> |   |  |               |                         |  |   |   |                      |
| 3                                                     | $M_1 =$                                                                   | $\mathbf{1}$                                                              | kg             |            |   |                      |                   |   |  |               |                         |  |   |   |                      |
| $\overline{4}$                                        | $K_1 =$                                                                   | 276.52                                                                    | N/m            |            |   |                      |                   |   |  |               |                         |  |   |   |                      |
| 5                                                     |                                                                           | $C_1 = 0.109758$ N-s/m                                                    |                |            |   |                      |                   |   |  |               |                         |  |   |   |                      |
| 6                                                     | $L_1/M_1 =$<br>0.74                                                       |                                                                           |                |            |   |                      |                   |   |  |               |                         |  |   |   |                      |
| 7                                                     | <b>Equation 2</b><br>$\mathbf{1}$<br>$\phi_{11} =$                        |                                                                           |                |            |   |                      |                   |   |  |               |                         |  |   |   |                      |
| 8                                                     | 1.574<br>$\phi_{21} =$                                                    |                                                                           |                |            |   |                      |                   |   |  |               |                         |  |   |   |                      |
| 9                                                     |                                                                           |                                                                           |                |            |   |                      |                   |   |  |               |                         |  |   |   |                      |
| 10                                                    | $\omega_1 =$                                                              | 16.62889                                                                  | rad/s          |            |   |                      |                   |   |  |               |                         |  |   |   |                      |
| 11                                                    | $f_1 =$                                                                   | 2.64657                                                                   | Hz             |            |   |                      |                   |   |  |               |                         |  |   |   |                      |
| 12                                                    | $\zeta_1 =$                                                               | 0.0033                                                                    |                |            |   |                      |                   |   |  |               |                         |  |   |   |                      |
| 13                                                    | $m_1$ =                                                                   |                                                                           |                | Equation 1 |   |                      |                   |   |  |               |                         |  |   |   |                      |
| 14                                                    |                                                                           |                                                                           |                |            |   |                      |                   |   |  |               |                         |  |   |   |                      |
| 15                                                    |                                                                           | Newmark Coefficients                                                      |                |            |   |                      |                   |   |  |               |                         |  |   |   |                      |
| 16<br>17                                              | $\alpha$ =                                                                | 0.5<br>$\beta = 0.166667$                                                 |                |            |   |                      |                   |   |  |               |                         |  |   |   |                      |
| 18                                                    |                                                                           |                                                                           |                |            |   |                      |                   |   |  |               |                         |  |   |   |                      |
| 19                                                    |                                                                           |                                                                           |                |            |   |                      |                   |   |  |               |                         |  |   |   |                      |
| 20                                                    |                                                                           | Initial Conditions                                                        |                |            |   |                      |                   |   |  |               |                         |  |   |   |                      |
| 21                                                    | $d_{\alpha} =$                                                            | 0                                                                         | m              |            |   |                      |                   |   |  |               |                         |  |   |   |                      |
| 22                                                    | $v_0 =$                                                                   | 0                                                                         | m              |            |   |                      |                   |   |  |               |                         |  |   |   |                      |
| $\frac{23}{24}$<br>$\frac{24}{25}$<br>$\frac{25}{26}$ |                                                                           |                                                                           |                |            |   |                      |                   |   |  |               |                         |  |   |   |                      |
|                                                       |                                                                           |                                                                           |                |            |   |                      |                   |   |  |               |                         |  |   |   |                      |
|                                                       |                                                                           |                                                                           |                |            |   |                      |                   |   |  |               |                         |  |   |   |                      |
| 27                                                    |                                                                           |                                                                           |                |            |   |                      |                   |   |  |               |                         |  |   |   |                      |
|                                                       |                                                                           |                                                                           |                |            |   |                      |                   |   |  |               |                         |  |   |   |                      |
|                                                       |                                                                           |                                                                           |                |            |   |                      |                   |   |  |               |                         |  |   |   |                      |
|                                                       |                                                                           |                                                                           |                |            |   |                      |                   |   |  |               |                         |  |   |   |                      |
|                                                       |                                                                           | $\frac{26}{28}$<br>$\frac{29}{30}$<br>$\frac{31}{14}$ ( ) II) \1st Mode / |                |            |   |                      |                   |   |  | $   \cdot   $ |                         |  |   |   | ٠ıř                  |
| Ready                                                 |                                                                           |                                                                           |                |            |   |                      |                   |   |  |               |                         |  |   |   |                      |

Figure 1: Spreadsheet After Completing Step 1

|                 |                      |                                                                                                    |             | Microsoft Excel - Copy of NewmarkMethod Modal Analysis.xls  |      |        |                               |                                      |                                |                     |    |       |   |   |   |                   |
|-----------------|----------------------|----------------------------------------------------------------------------------------------------|-------------|-------------------------------------------------------------|------|--------|-------------------------------|--------------------------------------|--------------------------------|---------------------|----|-------|---|---|---|-------------------|
|                 |                      |                                                                                                    |             | File Edit View Insert Format Tools Data Window Help Acrobat |      |        |                               |                                      |                                |                     |    |       |   |   |   | <u>니티지</u><br>그티지 |
|                 |                      |                                                                                                    |             |                                                             |      |        |                               |                                      |                                |                     |    |       |   |   |   |                   |
| 因目              |                      |                                                                                                    |             |                                                             |      |        |                               |                                      |                                |                     |    |       |   |   |   |                   |
|                 | 031                  |                                                                                                    | $=$         |                                                             |      |        |                               |                                      |                                |                     |    |       |   |   |   |                   |
|                 | A                    | 그<br>$\overline{B}$                                                                                                    | $\mathbf C$ | D                                                           | E    | F      | G                             | $\overline{H}$                       |                                |                     | J  |       | K | M | N |                   |
| $\overline{1}$  |                      |                                                                                                    |             |                                                             |      |        |                               |                                      |                                |                     |    |       |   |   |   |                   |
| $\overline{2}$  |                      |                                                                                                    |             |                                                             |      |        | <b>First Mode</b>             |                                      |                                |                     |    |       |   |   |   |                   |
| 3               | $M_1 =$              | $\mathbf{1}$                                                                                                    | kg          |                                                             | Δt   | t(sec) | $\ddot{u}_{\rm g}$            | $ (-L_1/M_1)\ddot{u}_{\varepsilon} $ | $\ddot{\textbf{q}}_{\text{i}}$ |                     | ġ, | $q_i$ |   |   |   |                   |
| 4               | $K_1 =$              | 276.52                                                                                                    | N/m         |                                                             | 0.01 |        |                               |                                      | х                              |                     |    |       |   |   |   |                   |
| 5               |                      | $C_1 = 0.109758$                                                                                                    | N-s/m       |                                                             |      |        |                               |                                      |                                |                     |    |       |   |   |   |                   |
| 6               | $L_1/M_1 =$          | 0.74                                                                                                    |             |                                                             |      |        |                               |                                      |                                |                     |    |       |   |   |   |                   |
| $\overline{7}$  | $\phi_{11} =$        | $\overline{1}$                                                                                                    |             |                                                             |      |        | <b>Base Excitation</b>        |                                      |                                |                     |    |       |   |   |   |                   |
| 8               | $\phi_{21} =$        | 1.574                                                                                                    |             |                                                             |      |        |                               |                                      |                                |                     |    |       |   |   |   |                   |
| 9               |                      |                                                                                                    |             |                                                             |      |        |                               |                                      |                                |                     |    |       |   |   |   |                   |
| 10              |                      | $\omega_1 = 16.62889$                                                                                                    | rad/s       |                                                             |      |        | Applied Force Divided By Mass |                                      |                                |                     |    |       |   |   |   |                   |
| 11              | $f_1 =$              | 2.64657                                                                                                    | Hz          |                                                             |      |        |                               |                                      |                                |                     |    |       |   |   |   |                   |
| 12              | $\zeta_1 =$          | 0.0033                                                                                                    |             |                                                             |      |        |                               |                                      |                                |                     |    |       |   |   |   |                   |
| 13              | $m_1$ <sup>+</sup> = | 1.005157                                                                                                    |             |                                                             |      |        | Relative Acceleration         |                                      |                                |                     |    |       |   |   |   |                   |
| 14<br>15        |                      | Newmark Coefficients                                                                                                    |             |                                                             |      |        |                               |                                      |                                |                     |    |       |   |   |   |                   |
| 16              | $\alpha$ =           | 0.5                                                                                                    |             |                                                             |      |        |                               |                                      |                                |                     |    |       |   |   |   |                   |
| 17              |                      | $B = 0.166667$                                                                                                    |             |                                                             |      |        |                               |                                      |                                |                     |    |       |   |   |   |                   |
| 18              |                      |                                                                                                    |             |                                                             |      |        |                               |                                      | Relative Velocity              |                     |    |       |   |   |   |                   |
| 19<br>20        |                      | Initial Conditions                                                                                                    |             |                                                             |      |        |                               |                                      |                                |                     |    |       |   |   |   |                   |
| 21              | $d_{\alpha} =$       | 0                                                                                                    | m           |                                                             |      |        |                               |                                      |                                |                     |    |       |   |   |   |                   |
| 22              | $v_0 =$              | $\Box$                                                                                                    | m           |                                                             |      |        |                               |                                      | Relative Displacement          |                     |    |       |   |   |   |                   |
| 23              |                      |                                                                                                    |             |                                                             |      |        |                               |                                      |                                |                     |    |       |   |   |   |                   |
| 24              |                      |                                                                                                    |             |                                                             |      |        |                               |                                      |                                |                     |    |       |   |   |   |                   |
| $\frac{25}{26}$ |                      |                                                                                                    |             |                                                             |      |        |                               |                                      |                                |                     |    |       |   |   |   |                   |
| 27              |                      |                                                                                                    |             |                                                             |      |        |                               |                                      |                                |                     |    |       |   |   |   |                   |
| 28              |                      |                                                                                                    |             |                                                             |      |        |                               |                                      |                                |                     |    |       |   |   |   |                   |
| 29              |                      |                                                                                                    |             |                                                             |      |        |                               |                                      |                                |                     |    |       |   |   |   |                   |
| 30              |                      |                                                                                                    |             |                                                             |      |        |                               |                                      |                                |                     |    |       |   |   |   |                   |
|                 |                      | $\begin{array}{ c c c }\hline {\bf 31} & & & \\ \hline {\bf 14} & {\bf 4} & \textbf{15} & \textbf{15} \textbf{1} \textbf{1} \textbf{1} \textbf{1} \textbf{1} \textbf{1} \textbf{1} \textbf{1} \textbf{1} \textbf{1} \textbf{1} \textbf{1} \textbf{1} \textbf{1} \textbf{1} \textbf{1} \textbf{1} \textbf{1} \textbf{1} \textbf{1} \textbf{1} \textbf{1} \textbf{1} \textbf{1} \textbf{1} \textbf{1} \textbf{1} \text$ |             |                                                             |      |        |                               |                                      |                                | $\vert \vert \vert$ |    |       |   |   |   |                   |
| Ready           |                      |                                                                                                    |             |                                                             |      |        |                               |                                      |                                |                     |    |       |   |   |   |                   |

*Step 2 – Set Up Columns for Solving The Equation of Motion Using Newmark's Method* 

Figure 2: Spreadsheet After Completing Step 2

Place a cell (Fig. 2) for the time increment  $(\Delta t)$ .

Place columns (Fig. 2) for the time, base excitation, applied force divided by mass, relative acceleration, relative velocity, and relative displacement.

*Step 3 – Enter the Time t & Applied Force f(t) into the Spreadsheet* 

 $t_{i+1} = t_i + \Delta t$  (Equation 3) (Fig. 3)

For the earthquake problem (acceleration applied to base of the structure), the applied force divided by the mass is calculated using:

$$
\frac{f_i(t)}{M_i} = -\frac{L_i}{M_i} \ddot{u}_{g_i}
$$
 (Equation 4) (Fig. 3)

where,  $\ddot{u}_{g_i}$  is the applied base acceleration at step i. (Typically this is the base excitation time history)

 $\ddot{\mathtt{u}}_{\varepsilon}$  $\overline{z}$ 

 $\mathbf{m}$ 

d

**Check the units of the input motion file. They must b e compatible with the units of the ma ss, stiffness, and damping!**

| $-10 \times$<br>Microsoft Excel - Copy of NewmarkMethod Modal Analysis.xls |                                                                              |                  |                 |                                                             |          |                      |                      |                                      |              |            |                                                             |   |   |   |              |
|----------------------------------------------------------------------------|------------------------------------------------------------------------------|------------------|-----------------|-------------------------------------------------------------|----------|----------------------|----------------------|--------------------------------------|--------------|------------|-------------------------------------------------------------|---|---|---|--------------|
|                                                                            |                                                                              |                  |                 | File Edit View Insert Format Tools Data Window Help Acrobat |          |                      |                      |                                      |              |            |                                                             |   |   |   | $-10 \times$ |
|                                                                            |                                                                              | D & B & & V      | $\blacklozenge$ | $\sqrt{2}$ $\sqrt{2}$                                       | $100%$ - | $\frac{32}{7}$ Arial |                      | $-10$                                |              |            | B I U   ≣   ≣   ≣   国   \$ % , '38 .?3   健 健   ⊞ ▼ め ▼ ▲ ▼、 |   |   |   |              |
| 因冒                                                                         |                                                                              |                  |                 |                                                             |          |                      |                      |                                      |              |            |                                                             |   |   |   |              |
|                                                                            | H4                                                                           | $\mathbf{r}$     | $=$ =-\$B\$6*G4 |                                                             |          |                      |                      |                                      |              |            |                                                             |   |   |   |              |
|                                                                            | A                                                                            | B                | Ċ               | D                                                           | E        | F                    | G                    | H                                    |              | J          | K                                                           | L | M | N |              |
| $\mathbf{1}$                                                               |                                                                              |                  |                 |                                                             |          |                      |                      |                                      |              |            |                                                             |   |   |   |              |
| $\overline{2}$                                                             |                                                                              |                  |                 |                                                             |          |                      | <b>First Mode</b>    |                                      |              |            |                                                             |   |   |   |              |
| 3                                                                          | $M_1 =$                                                                      | 1                | kg              |                                                             | Δt       | t(sec)               | $\ddot{u}_g$         | (-L,M,)ü,                            | $\ddot{q}_i$ | ġ,         | $q_i$                                                       |   |   |   |              |
| $\overline{4}$                                                             | $K_1 =$                                                                      | 276.52           | N/m             |                                                             | 0.01     | $\mathbf 0$          | $-0.06282$           | 0.046483259                          |              |            |                                                             |   |   |   |              |
| 5                                                                          |                                                                              | $C_1 = 0.109758$ | N-s/m           |                                                             |          | 0.01                 | $-0.05914$           | 0.043764854                          |              |            |                                                             |   |   |   |              |
| $6\phantom{1}$                                                             | $L_1/M_1 =$                                                                  | 0.74             |                 |                                                             |          | 0.02                 | 0.005203             | $-0.003850502$                       |              |            |                                                             |   |   |   |              |
| 7                                                                          | $\phi_{11} =$                                                                | $\mathbf{1}$     |                 |                                                             |          | 0.03                 | 0.075961             | $-0.056211422$                       |              | Equation 4 |                                                             |   |   |   |              |
| 8                                                                          | $\phi_{21} =$                                                                | 1.574            |                 | Equation 3                                                  |          | 0.04                 | 0.067595             | $-0.050020003$                       |              |            |                                                             |   |   |   |              |
| 9                                                                          |                                                                              |                  |                 |                                                             |          | 0.05                 | 0.067458             | -0.049919279                         |              |            |                                                             |   |   |   |              |
| 10                                                                         | $\omega_1 =$                                                                 | 16.62889         | rad/s           |                                                             |          | 0.06                 | 0.065777             | $-0.048674691$                       |              |            |                                                             |   |   |   |              |
| 11                                                                         | $f_1 =$                                                                      | 2.64657          | Hz              |                                                             |          | 0.07                 | 0.063504             | $-0.046993152$                       |              |            |                                                             |   |   |   |              |
| 12                                                                         | $\zeta_1 =$                                                                  | 0.0033           |                 |                                                             |          | 0.08                 | 0.061549             | $-0.045545991$                       |              |            |                                                             |   |   |   |              |
| 13                                                                         | $m_1$ =                                                                      | 1.005157         |                 |                                                             |          | 0.09                 | 0.060357             | $-0.044664359$                       |              |            |                                                             |   |   |   |              |
| 14                                                                         |                                                                              |                  |                 |                                                             |          | 0.1                  | 0.060173             | -0.044528165                         |              |            |                                                             |   |   |   |              |
| 3988                                                                       |                                                                              |                  |                 |                                                             |          | 39.84                | 0.002425             | -0.001794516                         |              |            |                                                             |   |   |   |              |
| 3989                                                                       |                                                                              |                  |                 |                                                             |          | 39.85                | 0.002226             | -0.001646889                         |              |            |                                                             |   |   |   |              |
| 3990                                                                       |                                                                              |                  |                 |                                                             |          | 39.86                |                      | 0.002042 -0.001511349                |              |            |                                                             |   |   |   |              |
| 3991                                                                       |                                                                              |                  |                 |                                                             |          | 39.87<br>39.88       | 0.001873             | 0.001385769<br>0.001723 -0.001274874 |              |            |                                                             |   |   |   |              |
| 3992<br>3993                                                               |                                                                              |                  |                 |                                                             |          | 39.89                | 0.001598             | 0.001182338                          |              |            |                                                             |   |   |   |              |
| 3994                                                                       |                                                                              |                  |                 |                                                             |          | 39.9                 | 0.001496             | $-0.001106884$                       |              |            |                                                             |   |   |   |              |
| 3995                                                                       |                                                                              |                  |                 |                                                             |          | 39.91                | 0.001411             | $-0.001044432$                       |              |            |                                                             |   |   |   |              |
|                                                                            |                                                                              |                  |                 |                                                             |          | 39.92                | 0.00134              | -0.000991816                         |              |            |                                                             |   |   |   |              |
| 3996<br>3997                                                               |                                                                              |                  |                 |                                                             |          | 39.93                |                      | 0.001281 -0.000947591                |              |            |                                                             |   |   |   |              |
| 3998                                                                       |                                                                              |                  |                 |                                                             |          | 39.94                | 0.00123              | $-0.000910024$                       |              |            |                                                             |   |   |   |              |
| 3999                                                                       |                                                                              |                  |                 |                                                             |          | 39.95                | 0.001183             | -0.000875614                         |              |            |                                                             |   |   |   |              |
| 4000                                                                       |                                                                              |                  |                 |                                                             |          | 39.96                |                      | 0.001134 -0.000838991                |              |            |                                                             |   |   |   |              |
| 4001                                                                       |                                                                              |                  |                 |                                                             |          | 39.97                | 0.001075             | $-0.0007955$                         |              |            |                                                             |   |   |   |              |
| 4002<br>4003                                                               |                                                                              |                  |                 |                                                             |          | 39.98<br>39.99       | 0.001006<br>0.000928 | -0.000744197<br>-0.000686691         |              |            |                                                             |   |   |   |              |
| 4004                                                                       |                                                                              |                  |                 |                                                             |          |                      |                      |                                      |              |            |                                                             |   |   |   |              |
|                                                                            | <u>र</u> ान<br>$ $   4   $\triangleright$   $\parallel$   1st Mode /<br>`[⊀] |                  |                 |                                                             |          |                      |                      |                                      |              |            |                                                             |   |   |   |              |
| Ready                                                                      |                                                                              |                  |                 |                                                             |          |                      |                      |                                      |              |            | Sum=0.024046048                                             |   |   |   |              |

Figure 3: Spreadsheet After Completing Step 3

### *Step 4 – Compute Initial Values of the Relative Acceleration, Relative Velocity, Relative Displacement, and Absolute Acceleration*

(A) The Initial Relative Displacement and Relative Velocity are known from the initial conditions (Fig. 4).

 $q(t = 0) = d_o$  (Equation 5)

 $\dot{q}(t = 0) = v_0$  (Equation 6)

(B) The Initial Relative Acceleration (Fig. 4) is calculated using

$$
\ddot{q}(t=0) = -\frac{Li}{Mi} \ddot{u}_g - 2\zeta \omega v_o - \omega^2 d_o \quad \text{(Equation 7)}
$$

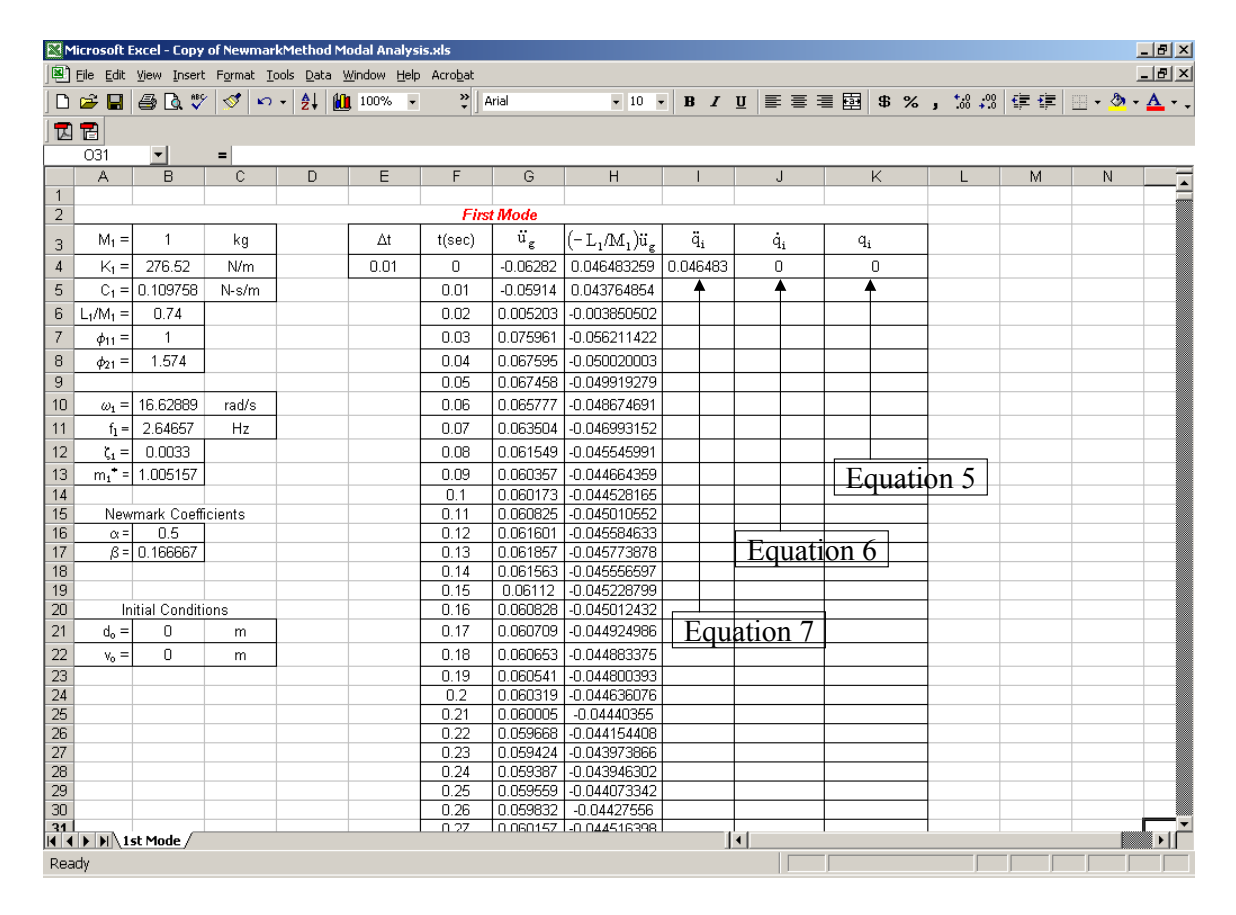

Figure 4: Spreadsheet After Completing Step 4

*Step 5 – Compute Incremental Values of the Relative Acceleration, Relative Velocity, Relative Displacement, and Absolute Acceleration At Each Time Step (Fig. 5)*

(A)

$$
\ddot{q}_{i+1} = \frac{\left[ -\frac{L_1}{M_1}\ddot{u}_{g_{i+1}} - C_1\left(\frac{\Delta t}{2}\ddot{q}_i + \dot{q}_i\right) - K_1\left(\frac{1}{2}\Delta t^2\left(1 - 2\beta\right)\ddot{q}_i + \Delta t\dot{q}_i + q_i\right)\right]}{m_1*}
$$
\n(Equation 8)

$$
\dot{q}_{i+1} = \ddot{q}_i \Delta t (1 - \alpha) + \ddot{q}_{i+1} \Delta t \alpha + \dot{q}_i
$$
 (Equation 9)

$$
q_{i+1} = \ddot{q}_i \frac{\Delta t^2}{2} (1 - 2\beta) + \ddot{q}_{i+1} \Delta t^2 \beta + \dot{q}_i \Delta t + q_i
$$
 (Equation 10)

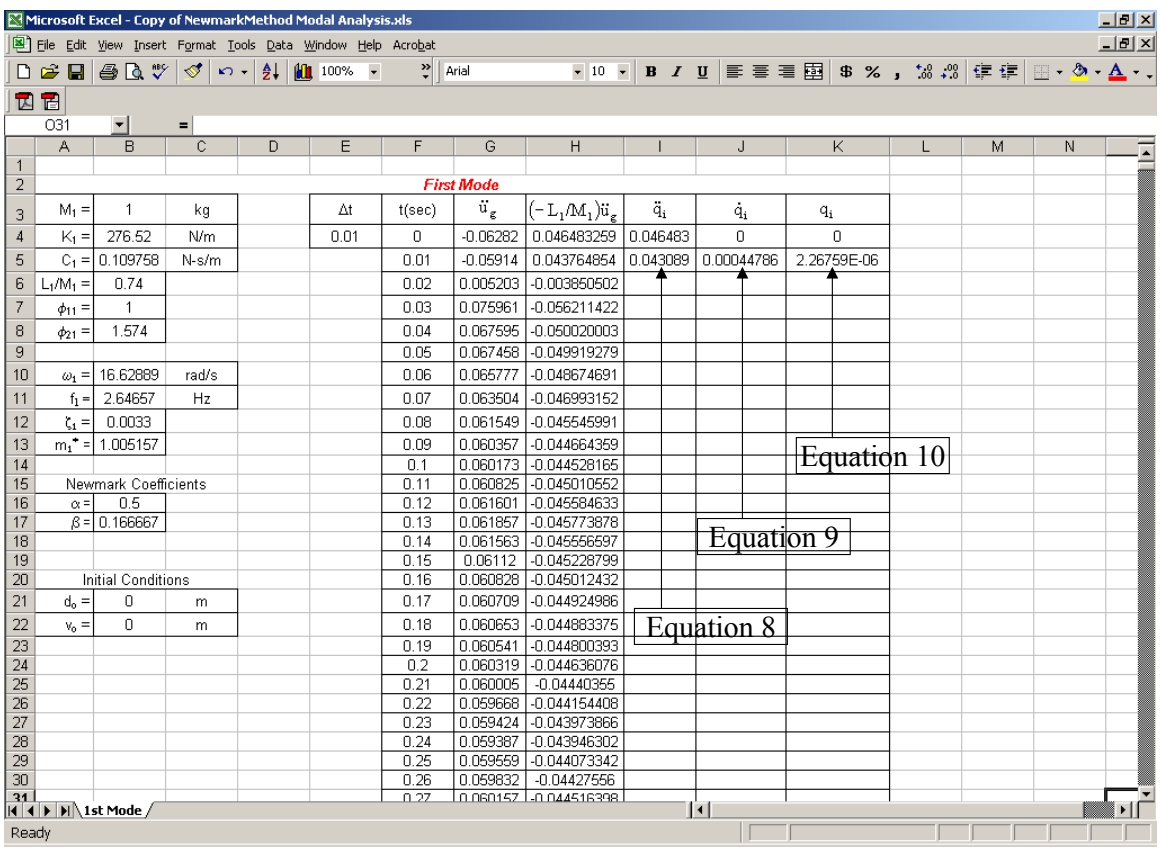

Where, the effective mass,  $m_1^* = M_1 + C_1 \Delta t \alpha + K_1 \Delta t^2 \beta$ 

Figure 5: Spreadsheet with values for the Relative Acceleration, Relative Velocity, and Relative Displacement at Time Step 1

(B) Then, highlight columns I, J, & K and rows 4 through to the last time step (in this example 4003) and "Fill Down" (Ctrl+D). See Figures 6 and 7.

Ahmed Elgamal Michael Fraser

| Microsoft Excel - Copy of NewmarkMethod Modal Analysis.xls |                |                                    |       |   |                                                                   |                      |                    |                                         |              |    |                                                      |   | $-17$ $\times$ |   |                      |
|------------------------------------------------------------|----------------|------------------------------------|-------|---|-------------------------------------------------------------------|----------------------|--------------------|-----------------------------------------|--------------|----|------------------------------------------------------|---|----------------|---|----------------------|
|                                                            |                |                                    |       |   | File Edit View Insert Format Tools Data Window Help Acrobat       |                      |                    |                                         |              |    |                                                      |   |                |   | $\Box$               |
|                                                            |                |                                    |       |   | <b>D<del>B</del>BBV</b> <i>S</i> <b>D</b> + <del>2</del> ↓ 100% + | $\frac{35}{7}$ Arial |                    | $-10$                                   |              |    | B I U   三三三国   \$ % , '38 . 39   年 年   田 · タ · A · 、 |   |                |   |                      |
| 因冒                                                         |                |                                    |       |   |                                                                   |                      |                    |                                         |              |    |                                                      |   |                |   |                      |
|                                                            | 14003          | $\mathbf{r}$                       | $=$   |   |                                                                   |                      |                    |                                         |              |    |                                                      |   |                |   |                      |
|                                                            | A              | B                                  | C     | D | E                                                                 | F                    | G                  | Η                                       | п            | J  | К                                                    | L | М              | N |                      |
| $\overline{1}$                                             |                |                                    |       |   |                                                                   |                      |                    |                                         |              |    |                                                      |   |                |   | $\frac{1}{\sqrt{2}}$ |
| $\overline{c}$                                             |                |                                    |       |   |                                                                   |                      | <b>First Mode</b>  |                                         |              |    |                                                      |   |                |   |                      |
| 3                                                          | $M_1 =$        | $\mathbf{1}$                       | kg    |   | Δt                                                                | t(sec)               | $\ddot{u}_{\rm g}$ | $(-L_1/M_1)\ddot{u}$                    | $\ddot{q}_i$ | ġ, | $q_i$                                                |   |                |   |                      |
| 4                                                          | $K_1 =$        | 276.52                             | N/m   |   | 0.01                                                              | $\mathbf 0$          | $-0.06282$         | 0.046483259                             | 0.046483     | 0  | $\Box$                                               |   |                |   |                      |
| 5                                                          |                | $C_1 = 0.109758$                   | N-s/m |   |                                                                   | 0.01                 | $-0.05914$         | 0.043764854 0.043089 0.00044786         |              |    | 2.26759E-06                                          |   |                |   |                      |
| 6                                                          | $L_1/M_1 =$    | 0.74                               |       |   |                                                                   | 0.02                 |                    | 0.005203 -0.003850502                   |              |    |                                                      |   |                |   |                      |
| $\overline{I}$                                             | $\phi_{11} =$  | $\mathbf{1}$                       |       |   |                                                                   | 0.03                 | 0.075961           | $-0.056211422$                          |              |    |                                                      |   |                |   |                      |
| 8                                                          | $\phi_{21} =$  | 1.574                              |       |   |                                                                   | 0.04                 |                    | 0.067595 -0.050020003                   |              |    |                                                      |   |                |   |                      |
| $\boldsymbol{9}$                                           |                |                                    |       |   |                                                                   | 0.05                 |                    | 0.067458 -0.049919279                   |              |    |                                                      |   |                |   |                      |
| 10                                                         |                | $\omega_1 = 16.62889$              | rad/s |   |                                                                   | 0.06                 | 0.065777           | -0.048674691                            |              |    |                                                      |   |                |   |                      |
| 11                                                         | $f_1 =$        | 2.64657                            | Hz    |   |                                                                   | 0.07                 | 0.063504           | -0.046993152                            |              |    |                                                      |   |                |   |                      |
| 12                                                         |                | $\zeta_1 =   0.0033$               |       |   |                                                                   | 0.08                 |                    | 0.061549 -0.045545991                   |              |    |                                                      |   |                |   |                      |
| 13                                                         |                | $m_1$ = 1.005157                   |       |   |                                                                   | 0.09                 | 0.060357           | $-0.044664359$                          |              |    |                                                      |   |                |   |                      |
| 14                                                         |                |                                    |       |   |                                                                   | 0.1                  |                    | 0.060173 -0.044528165                   |              |    |                                                      |   |                |   |                      |
| 15                                                         |                | Newmark Coefficients               |       |   |                                                                   | 0.11                 |                    | 0.060825 -0.045010552                   |              |    |                                                      |   |                |   |                      |
| 16<br>17                                                   | $\alpha$ =     | 0.5<br>$\beta = 0.166667$          |       |   |                                                                   | 0.12<br>0.13         | 0.061857           | 0.061601 -0.045584633<br>$-0.045773878$ |              |    |                                                      |   |                |   |                      |
| 18                                                         |                |                                    |       |   |                                                                   | 0.14                 |                    | 0.061563 -0.045556597                   |              |    |                                                      |   |                |   |                      |
| $\overline{19}$                                            |                |                                    |       |   |                                                                   | 0.15                 | 0.06112            | -0.045228799                            |              |    |                                                      |   |                |   |                      |
| $\overline{20}$                                            |                | Initial Conditions                 |       |   |                                                                   | 0.16                 |                    | 0.060828 -0.045012432                   |              |    |                                                      |   |                |   |                      |
| 21                                                         | $d_{\alpha} =$ | 0                                  | m     |   |                                                                   | 0.17                 |                    | 0.060709 -0.044924986                   |              |    |                                                      |   |                |   |                      |
| 22                                                         | $v_{o} =$      | 0                                  | m.    |   |                                                                   | 0.18                 |                    | 0.060653 -0.044883375                   |              |    |                                                      |   |                |   |                      |
| $\overline{23}$                                            |                |                                    |       |   |                                                                   | 0.19                 | 0.060541           | -0.044800393                            |              |    |                                                      |   |                |   |                      |
| $\frac{24}{25}$ $\frac{26}{27}$                            |                |                                    |       |   |                                                                   | 0.2                  |                    | 0.060319 -0.044636076                   |              |    |                                                      |   |                |   |                      |
|                                                            |                |                                    |       |   |                                                                   | 0.21<br>0.22         | 0.060005           | $-0.04440355$<br>0.059668 -0.044154408  |              |    |                                                      |   |                |   |                      |
|                                                            |                |                                    |       |   |                                                                   | 0.23                 |                    | 0.059424 -0.043973866                   |              |    |                                                      |   |                |   |                      |
| $\overline{28}$                                            |                |                                    |       |   |                                                                   | 0.24                 |                    | 0.059387 -0.043946302                   |              |    |                                                      |   |                |   |                      |
| $\overline{29}$                                            |                |                                    |       |   |                                                                   | 0.25                 |                    | 0.059559 -0.044073342                   |              |    |                                                      |   |                |   |                      |
| $\overline{30}$                                            |                |                                    |       |   |                                                                   | 0.26                 | 0.059832           | $-0.04427556$                           |              |    |                                                      |   |                |   |                      |
| $\overline{31}$                                            |                | $ $ 4 $ $ > $ $ > $ $ 1st Mode $/$ |       |   |                                                                   | 0.27                 |                    | 0.060157 0.044516398                    |              | ।। |                                                      |   |                |   | ⊁lſ                  |
| Ready                                                      |                |                                    |       |   |                                                                   |                      |                    |                                         |              |    | Sum=0.043538792                                      |   |                |   |                      |

Figure 6: Highlighted Cells

| Microsoft Excel - Copy of NewmarkMethod Modal Analysis.xls  |                                                                    |                  |       |                                                                                                    |         |                      |                   |                                                                                             |                           |                          |                                                                |  | $-10 \times$ |   |   |
|-------------------------------------------------------------|--------------------------------------------------------------------|------------------|-------|----------------------------------------------------------------------------------------------------|---------|----------------------|-------------------|---------------------------------------------------------------------------------------------|---------------------------|--------------------------|----------------------------------------------------------------|--|--------------|---|---|
| File Edit View Insert Format Tools Data Window Help Acrobat |                                                                    |                  |       |                                                                                                    |         |                      |                   |                                                                                             |                           |                          |                                                                |  | $-10 \times$ |   |   |
|                                                             | D <del>o</del> B                                                   |                  |       | $\bigoplus_{i=1}^n\mathbb{C}_i\mathbb{C}^{n_i}\bigotimes_{i=1}^n\bigoplus_{i=1}^n\mathbb{C}_i\bigotimes_{i=1}^n\bigoplus_{i=1}^n\mathbb{C}_i\mathbb{C}_i\bigotimes_{i=1}^n\mathbb{C}_i$ |         | $\frac{32}{7}$ Arial |                   | $-10$ $-$                                                                                   |                           |                          | B I U   ■         ■   国   \$ % , 18 .28   伊 伊   田 • 多 • A_ • 、 |  |              |   |   |
| 因冒                                                          |                                                                    |                  |       |                                                                                                    |         |                      |                   |                                                                                             |                           |                          |                                                                |  |              |   |   |
|                                                             | 15                                                                 | ▾                |       |                                                                                                    |         |                      |                   | =   =(H5-\$B\$5*(\$E\$4/2*l4+J4)-\$B\$4*(\$E\$4^2/2*(1-2*\$B\$17)*l4+\$E\$4*J4+K4))/\$B\$13 |                           |                          |                                                                |  |              |   |   |
|                                                             | A                                                                  | B                | C     | D                                                                                                    | E       | F                    | G                 | H                                                                                           |                           | J                        | К                                                              |  | M            | N |   |
| 1                                                           |                                                                    |                  |       |                                                                                                    |         |                      |                   |                                                                                             |                           |                          |                                                                |  |              |   |   |
| $\overline{2}$                                              |                                                                    |                  |       |                                                                                                    |         |                      | <b>First Mode</b> |                                                                                             |                           |                          |                                                                |  |              |   |   |
| 3                                                           | $M_1 =$                                                            | $\mathbf{1}$     | kg    |                                                                                                    | Δt      | t(sec)               | $\ddot{u}_g$      | (−L,/M,)ü.                                                                                  | $\ddot{\mathbf{q}}_i$     | $\dot{q}_i$              | $q_i$                                                          |  |              |   |   |
| 4                                                           | $K_1 =$                                                            | 276.52           | N/m   |                                                                                                    | 0.01    | 0                    | $-0.06282$        | 0.046483259                                                                                 | 0.046483                  | 0                        | $\Box$                                                         |  |              |   |   |
| 5                                                           |                                                                    | $C_1 = 0.109758$ | N-s/m |                                                                                                    |         | 0.01                 | $-0.05914$        | 0.043764854                                                                                 | 0.043089                  | 0.00044786               | 2.26759E-06                                                    |  |              |   |   |
| 6                                                           | $L_1/M_1 =$                                                        | 0.74             |       |                                                                                                    |         | 0.02                 | 0.005203          | $-0.003850502$                                                                              | $-0.00615$                | 0.00063253               | 8.0799E-06                                                     |  |              |   |   |
| 7                                                           | $\phi_{11} =$                                                      | $\mathbf{1}$     |       |                                                                                                    |         | 0.03                 | 0.075961          | $-0.056211422$                                                                              | $-0.0599$                 | 0.00030229               | 1.32018E-05                                                    |  |              |   |   |
| 8                                                           | $\phi_{21} =$                                                      | 1.574            |       |                                                                                                    |         | 0.04                 | 0.067595          | $-0.050020003$                                                                              | $-0.05368$                | $-0.00026558$            | 1.33335E-05                                                    |  |              |   |   |
| 9                                                           |                                                                    |                  |       |                                                                                                    |         | 0.05                 | 0.067458          | -0.049919279                                                                                | $-0.05205$                | $-0.00079422$            | 8.02099E-06                                                    |  |              |   |   |
| 10                                                          | $\omega_1 =$                                                       | 16.62889         | rad/s |                                                                                                    |         | 0.06                 | 0.065777          | $-0.048674691$                                                                              | $-0.04785$                | $-0.00129374$            | $-2.45378E - 06$                                               |  |              |   |   |
| 11                                                          | $f_1 =$                                                            | 2.64657          | Hz    |                                                                                                    |         | 0.07                 | 0.063504          | -0.046993152                                                                                | $-0.04191$                | $-0.00174257$            | $-1.76849E -05$                                                |  |              |   |   |
| 12                                                          | $\zeta_1 =$                                                        | 0.0033           |       |                                                                                                    |         | 0.08                 | 0.061549          | $-0.045545991$                                                                              | $-0.03506$                | $-0.00212741$            | -3.70919E-05                                                   |  |              |   |   |
| 13                                                          |                                                                    | $m_1$ = 1.005157 |       |                                                                                                    |         | 0.09                 | 0.060357          | $-0.044664359$                                                                              | $-0.02781$                | $-0.00244172$            | -5.99979E-05                                                   |  |              |   |   |
| 14                                                          |                                                                    |                  |       |                                                                                                    |         | 0.1                  | 0.060173          | $-0.044528165$                                                                              | $-0.02054$                | $-0.00268345$            | $-8.56843E - 05$                                               |  |              |   |   |
| 3989                                                        |                                                                    |                  |       |                                                                                                    |         | 39.85                | 0.002226          | $-0.001646889$                                                                              | $-0.63618$                | 0.10993343               | 0.002251087                                                    |  |              |   |   |
| 3990                                                        |                                                                    |                  |       |                                                                                                    |         | 39.86                | 0.002042          | -0.001511349                                                                                | $-0.92903$                | 0.10210736               | 0.003313732                                                    |  |              |   |   |
| 3991<br>3992                                                |                                                                    |                  |       |                                                                                                    |         | 39.87<br>39.88       | 0.001723          | 0.001873 -0.001385769<br>$-0.001274874$                                                     | $-1.19601$<br>$-1.42981$  | 0.09148214               | 0.004283904<br>0.005135028                                     |  |              |   |   |
| 3993                                                        |                                                                    |                  |       |                                                                                                    |         | 39.89                |                   | 0.001598 -0.001182338                                                                       | $-1.62404$                | 0.07835302<br>0.06308374 | 0.00584383                                                     |  |              |   |   |
| 3994                                                        |                                                                    |                  |       |                                                                                                    |         | 39.9                 | 0.001496          | -0.001106884                                                                                | $-1.7734$                 | 0.04609653               | 0.006390976                                                    |  |              |   |   |
| 3995                                                        |                                                                    |                  |       |                                                                                                    |         | 39.91                | 0.001411          | $-0.001044432$                                                                              | $-1.87382$                | 0.02786044               | 0.006761598                                                    |  |              |   |   |
| 3996                                                        |                                                                    |                  |       |                                                                                                    |         | 39.92                | 0.00134           | $-0.000991816$                                                                              | $-1.92259$                | 0.00887839               | 0.006945699                                                    |  |              |   |   |
| 3997                                                        |                                                                    |                  |       |                                                                                                    |         | 39.93                | 0.001281          | -0.000947591                                                                                | $-1.91843$                | $-0.0103267$             | 0.006938422                                                    |  |              |   |   |
| 3998                                                        |                                                                    |                  |       |                                                                                                    |         | 39.94                | 0.00123           | -0.000910024                                                                                | $-1.8615$                 | $-0.02922632$            | 0.006740183                                                    |  |              |   |   |
| 3999                                                        |                                                                    |                  |       |                                                                                                    |         | 39.95                |                   | 0.001183 -0.000875614                                                                       | $-1.75342$                | $-0.04730093$            | 0.006356646                                                    |  |              |   |   |
| 4000                                                        |                                                                    |                  |       |                                                                                                    |         | 39.96                | 0.001134          | -0.000838991                                                                                | $-1.59723$                | $-0.06405419$            | 0.005798569                                                    |  |              |   |   |
| 4001                                                        |                                                                    |                  |       |                                                                                                    |         | 39.97                | 0.001075          | $-0.0007955$                                                                                | $-1.39726$                | $-0.07902662$            | 0.005081498                                                    |  |              |   |   |
| 4002                                                        |                                                                    |                  |       |                                                                                                    |         | 39.98                | 0.001006          | -0.000744197                                                                                | $-1.15906$                | $-0.0918082$             | 0.004225339                                                    |  |              |   |   |
| 4003<br>4004                                                |                                                                    |                  |       |                                                                                                    |         | 39.99                | 0.000928          | -0.000686691                                                                                | $-0.88923$                | -0.10204963              | 0.003253802                                                    |  |              |   |   |
| 4005                                                        |                                                                    |                  |       |                                                                                                    |         |                      |                   |                                                                                             |                           |                          |                                                                |  |              |   |   |
|                                                             | $ $   4   $\blacktriangleright$   $\blacktriangleright$ 1st Mode / |                  |       |                                                                                                    |         |                      |                   |                                                                                             | $\vert \vert \cdot \vert$ |                          |                                                                |  |              |   | 파 |
| Ready                                                       |                                                                    |                  |       |                                                                                                    |         |                      |                   |                                                                                             |                           |                          | Sum=-10.36083541                                               |  |              |   |   |
|                                                             |                                                                    | $\mathbf{r}$     |       |                                                                                                    | $1 - 1$ |                      |                   | $\cdots$                                                                                    |                           | $\sim$ $\sim$ $\sim$     |                                                                |  |              |   |   |

Figure 7: Spreadsheet After "Filling Down" Columns I through K

# *Step 6 – Create Additional Worksheet for Second Mode*

Make a copy of the "1<sup>st</sup> Mode" worksheet by right clicking on the "1<sup>st</sup> Mode" tab and selecting "Move or Copy" (Fig.  $\overline{8}$ )

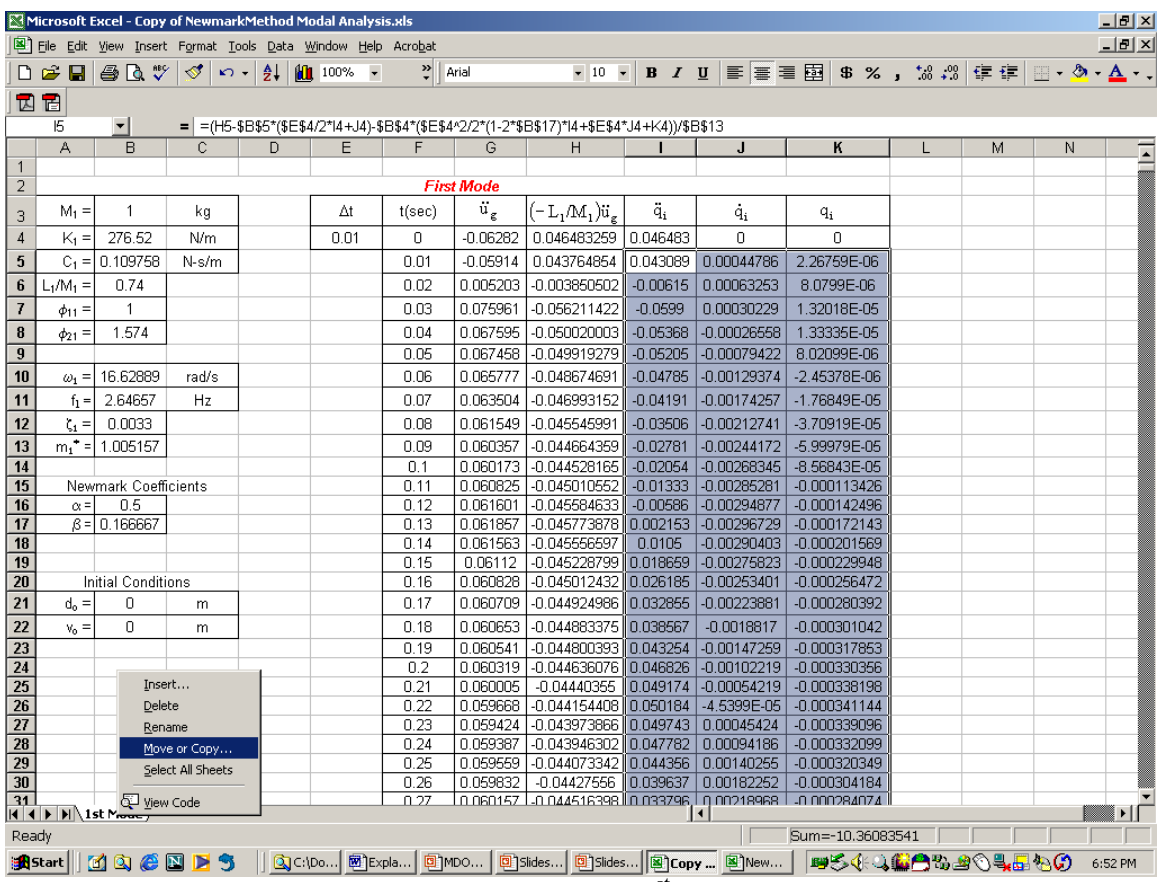

Figure 8: Creating a Copy of 1<sup>st</sup> Mode Worksheet

Then check the box for "Create a copy" and click on "OK" button (Fig. 9)

|                                                                             | Microsoft Excel - Copy of NewmarkMethod Modal Analysis.xls |                                                             |       |                                                                          |                                                                                  |                      |                   |                                                                                |              |                          |                                                        |  | $  \mathbb{F}$ $\times$ |   |              |
|-----------------------------------------------------------------------------|------------------------------------------------------------|-------------------------------------------------------------|-------|--------------------------------------------------------------------------|----------------------------------------------------------------------------------|----------------------|-------------------|--------------------------------------------------------------------------------|--------------|--------------------------|--------------------------------------------------------|--|-------------------------|---|--------------|
|                                                                             |                                                            | File Edit View Insert Format Tools Data Window Help Acrobat |       |                                                                          |                                                                                  |                      |                   |                                                                                |              |                          |                                                        |  |                         |   | $-10 \times$ |
|                                                                             |                                                            | $D \cong H \oplus \mathbb{R}$ $\mathbb{V}$                  |       | $\circ$ $\circ$ $\circ$ $\frac{1}{2}$ $\circ$ $\frac{1}{2}$ 100% $\circ$ |                                                                                  | $\frac{35}{7}$ Arial |                   | $-10$ $-$                                                                      |              |                          | B I U  ≣  ≣  ≣  国   \$ % , 18 .8   健 健   ⊞ → ◎ → △ → ↓ |  |                         |   |              |
|                                                                             | 因置                                                         |                                                             |       |                                                                          |                                                                                  |                      |                   |                                                                                |              |                          |                                                        |  |                         |   |              |
|                                                                             | 15                                                         | $\vert \cdot \vert$                                         |       |                                                                          | = $  = (H5-$B$5*($E$4/2*14+J4)-$B$4*($E$4*2/2*(1-2*$B$17)*14+$E$4*J4+K4))/$B$13$ |                      |                   |                                                                                |              |                          |                                                        |  |                         |   |              |
|                                                                             | A                                                          | B                                                           | C     | D                                                                        | E                                                                                | F                    | G                 | H                                                                              |              | J                        | ĸ                                                      |  | M                       | N |              |
| $\mathbf{1}$                                                                |                                                            |                                                             |       |                                                                          |                                                                                  |                      |                   |                                                                                |              |                          |                                                        |  |                         |   |              |
| $\overline{2}$                                                              |                                                            |                                                             |       |                                                                          |                                                                                  |                      | <b>First Mode</b> |                                                                                |              |                          |                                                        |  |                         |   |              |
| 3                                                                           | $M_1 =$                                                    |                                                             | kg    |                                                                          | Δt                                                                               | t(sec)               | $\ddot{u}_g$      | (-L,M,)ü,                                                                      | $\ddot{q}_i$ | ġ,                       | $q_i$                                                  |  |                         |   |              |
| $\sqrt{4}$                                                                  | $K_1 =$                                                    | 276.52                                                      | N/m   |                                                                          | 0.01                                                                             | 0.                   | $-0.06282$        | 0.046483259                                                                    | 0.046483     | 0                        | $\Box$                                                 |  |                         |   |              |
| $\sqrt{5}$                                                                  | $C_1 =$                                                    | 0.109758                                                    | N-s/m |                                                                          |                                                                                  | 0.01                 | $-0.05914$        | 0.043764854                                                                    | 0.043089     | 0.00044786               | 2.26759E-06                                            |  |                         |   |              |
| $6\phantom{1}$                                                              | $L_1/M_1 =$                                                | 0.74                                                        |       |                                                                          |                                                                                  | 0.02                 | 0.005203          | -0.003850502                                                                   | $-0.00615$   | 0.00063253               | 8.0799E-06                                             |  |                         |   |              |
| $\overline{I}$                                                              | $\phi_{11} =$                                              | 1                                                           |       |                                                                          |                                                                                  | 0.03                 | 0.075961          | $-0.056211422$                                                                 | $-0.0599$    | 0.00030229               | 1.32018E-05                                            |  |                         |   |              |
| $\pmb{8}$                                                                   | $\phi_{21} =$                                              | 1.574                                                       |       |                                                                          |                                                                                  | 0.04                 | 0.067595          | $-0.050020003$                                                                 | $-0.05368$   | $-0.00026558$            | 1.33335E-05                                            |  |                         |   |              |
| $\overline{9}$                                                              |                                                            |                                                             |       |                                                                          |                                                                                  | 0.05                 |                   | 0.067458 -0.049919279                                                          | $-0.05205$   | $-0.00079422$            | 8.02099E-06                                            |  |                         |   |              |
| 10                                                                          | $\omega_1 =$                                               | 16.62889                                                    | rad/s |                                                                          |                                                                                  | 0.06                 | 0.065777          | $-0.048674691$                                                                 | $-0.04785$   | $-0.00129374$            | $-2.45378E -06$                                        |  |                         |   |              |
| 11                                                                          | $f_1 =$                                                    | 2.64657                                                     | Hz    |                                                                          |                                                                                  | 0.07                 | 0.063504          | -0.046993152                                                                   | $-0.04191$   | $-0.00174257$            | $-1.76849E-05$                                         |  |                         |   |              |
| 12                                                                          | $\zeta_1 =$                                                | 0.0033                                                      |       |                                                                          |                                                                                  | 0.08                 | 0.061549          | -0.045545991                                                                   | $-0.03506$   | $-0.00212741$            | -3.70919E-05                                           |  |                         |   |              |
| 13                                                                          | $m_1$ <sup>*</sup> =                                       | 1.005157                                                    |       |                                                                          |                                                                                  | 0.09                 | 0.060357          | -0.044664359                                                                   | $-0.02781$   | $-0.00244172$            | -5.99979E-05                                           |  |                         |   |              |
| 14                                                                          |                                                            |                                                             |       |                                                                          |                                                                                  | 0.1                  |                   | 0.060173 -0.044528165 -0.02054 -0.00268345                                     |              |                          | $-8.56843E - 05$                                       |  |                         |   |              |
| 15                                                                          |                                                            | Newmark Coefficients                                        |       |                                                                          |                                                                                  | 0.11                 |                   | 0.060825 -0.045010552                                                          | $-0.01333$   | $-0.00285281$            | $-0.000113426$                                         |  |                         |   |              |
| $\overline{16}$<br>17                                                       | $\alpha$ =                                                 | 0.5<br>$\beta = 0.166667$                                   |       |                                                                          |                                                                                  | 0.12<br>0.13         | 0.061857          | 0.061601 -0.045584633<br>-0.045773878 0.002153 -0.00296729                     |              | $-0.00586$ $-0.00294877$ | $-0.000142496$<br>$-0.000172143$                       |  |                         |   |              |
| 18                                                                          |                                                            |                                                             |       |                                                                          |                                                                                  | 0.14                 |                   | 0.061563 -0.045556597                                                          | 0.0105       |                          | $-0.00290403$ $-0.000201569$                           |  |                         |   |              |
| 19                                                                          |                                                            | <b>Move or Copy</b>                                         |       | 7x                                                                       |                                                                                  | 0.15                 | 0.06112           | $-0.045228799$ 0.018659 $-0.00275823$                                          |              |                          | $-0.000229948$                                         |  |                         |   |              |
| 20                                                                          |                                                            | Move selected sheets                                        |       |                                                                          |                                                                                  | 0.16                 |                   | 0.060828 0.045012432 0.026185 0.00253401                                       |              |                          | $-0.000256472$                                         |  |                         |   |              |
| 21                                                                          | d,                                                         |                                                             |       |                                                                          |                                                                                  | 0.17                 | 0.060709          | -0.044924986 0.032855 -0.00223881                                              |              |                          | $-0.000280392$                                         |  |                         |   |              |
| 22                                                                          |                                                            | To book:<br>Copy of NewmarkMethod Modal A ~                 |       |                                                                          |                                                                                  | 0.10                 | 0.060653          | -0.044003375 0.030567                                                          |              | $-0.0010017$             | $-0.000301042$                                         |  |                         |   |              |
| $\boxed{23}$                                                                |                                                            |                                                             |       |                                                                          |                                                                                  | 0.19                 | 0.060541          | $-0.044800393$ 0.043254 $-0.00147259$                                          |              |                          | $-0.000317853$                                         |  |                         |   |              |
| $\begin{array}{ c c }\n\hline\n24 \\ \hline\n25 \\ \hline\n26\n\end{array}$ |                                                            | Before sheet:                                               |       |                                                                          |                                                                                  | 0.2<br>0.21          | 0.060005          | 0.060319 -0.044636076 0.046826 -0.00102219<br>$-0.04440355$                    |              | $0.049174 - 0.00054219$  | $-0.000330356$<br>$-0.000338198$                       |  |                         |   |              |
|                                                                             |                                                            | 1st Mode<br>(move to end)                                   |       | $\blacktriangle$                                                         |                                                                                  | 0.22                 | 0.059668          | $-0.044154408$ 0.050184 $-4.5399E-05$                                          |              |                          | $-0.000341144$                                         |  |                         |   |              |
| $\overline{27}$                                                             |                                                            |                                                             |       |                                                                          |                                                                                  | 0.23                 | 0.059424          | -0.043973866 0.049743 0.00045424                                               |              |                          | $-0.000339096$                                         |  |                         |   |              |
| $\overline{28}$                                                             |                                                            |                                                             |       |                                                                          |                                                                                  | 0.24                 |                   | 0.059387 0.043946302 0.047782 0.00094186                                       |              |                          | $-0.000332099$                                         |  |                         |   |              |
| $\overline{29}$                                                             |                                                            |                                                             |       | $\overline{\phantom{a}}$                                                 |                                                                                  | 0.25                 |                   | 0.059559 -0.044073342 0.044356 0.00140255                                      |              |                          | $-0.000320349$                                         |  |                         |   |              |
| $\sqrt{30}$<br>0.059832<br>0.26<br>$\nabla$ Create a copy<br>0.27           |                                                            |                                                             |       |                                                                          |                                                                                  |                      |                   | $-0.04427556$ 0.039637<br>0.060157 0.044516398 0.033796 0.00218968 0.000284074 |              | 0.00182252               | $-0.000304184$                                         |  |                         |   |              |
|                                                                             | $\frac{31}{ 4 4 1 H }$                                     | ОК                                                          |       | Cancel                                                                   |                                                                                  |                      |                   |                                                                                |              |                          |                                                        |  |                         |   | ΣΙΓ          |
| Ready                                                                       |                                                            |                                                             |       |                                                                          |                                                                                  |                      |                   |                                                                                |              |                          | Sum=-10.36083541                                       |  |                         |   |              |
|                                                                             | <b>B</b> Start                                             | <b>MACBPS</b>                                               |       |                                                                          |                                                                                  |                      |                   |                                                                                |              |                          |                                                        |  |                         |   | 6:54 PM      |

Figure 9: Creating a Copy of 1<sup>st</sup> Mode Worksheet

Rename this worksheet by right clicking on the "1st Mode (2)" tab and selecting "Rename". Rename this worksheet " $2<sup>nd</sup>$  Mode" (Fig. 10)

Enter the appropriate values for  $M_2$ ,  $K_2$ ,  $C_2$ , 2 2 M  $\frac{L_2}{L_1}$ ,  $\phi_2$ ,  $d_0$ , and  $v_0$  (Fig. 10).

| Microsoft Excel - NewmarkMethod Modal Analysis.xls |                                                                                                    |                                      |                      |   |                                                             |                      |                    |                                                                                                    |              |                          |                                                             |  | $-1$ $\mathbb{Z}$ $\times$ |   |                         |
|----------------------------------------------------|----------------------------------------------------------------------------------------------------|--------------------------------------|----------------------|---|-------------------------------------------------------------|----------------------|--------------------|----------------------------------------------------------------------------------------------------|--------------|--------------------------|-------------------------------------------------------------|--|----------------------------|---|-------------------------|
|                                                    |                                                                                                    |                                      |                      |   | File Edit View Insert Format Tools Data Window Help Acrobat |                      |                    |                                                                                                    |              |                          |                                                             |  |                            |   | $\frac{1}{2}$           |
|                                                    | $D \ncong H$                                                                                                    | $\bigoplus_{i=1}^n \mathbb{R}^{n_i}$ | $\mathcal{O}$ $\sim$ |   | $21$ 100% .                                                 | $\frac{35}{7}$ Arial |                    | $-10$                                                                                                    |              |                          | B / U   hh   青   青   国   \$ % , 18 .28   健 健   田 ・ ⑦ ・ △ ・、 |  |                            |   |                         |
|                                                    |                                                                                                    |                                      |                      |   |                                                             |                      |                    |                                                                                                    |              |                          |                                                             |  |                            |   |                         |
| 因冒                                                 |                                                                                                    |                                      |                      |   |                                                             |                      |                    |                                                                                                    |              |                          |                                                             |  |                            |   |                         |
|                                                    | 031                                                                                                    | $\vert$                              | ٠                    |   |                                                             |                      |                    |                                                                                                    |              |                          |                                                             |  |                            |   |                         |
|                                                    | A                                                                                                    | B                                    | C                    | D | E.                                                          | F                    | G                  | H                                                                                                    |              | J                        | Κ                                                           |  | M                          | N |                         |
| $\mathbf{1}$<br>$\overline{2}$                     |                                                                                                    |                                      |                      |   |                                                             |                      | <b>Second Mode</b> |                                                                                                    |              |                          |                                                             |  |                            |   |                         |
| 3                                                  | $M_2 =$                                                                                                    | 1                                    | kg                   |   | Δt                                                          | t(sec)               | $\ddot{u}_g$       | (-L,M,)ü,                                                                                                    | $\ddot{q}_i$ | $\dot{q}_i$              | $q_i$                                                       |  |                            |   |                         |
| 4                                                  |                                                                                                    | $K_2 = 1951.652$                     | N/m                  |   | 0.01                                                        | 0                    | $-0.06282$         | 0.016331956                                                                                                    | 0.016332     | $\Omega$                 | $\Box$                                                      |  |                            |   |                         |
| 5                                                  | $C_2 =$                                                                                                    | 0.15152                              | N-s/m                |   |                                                             | 0.01                 | $-0.05914$         | 0.01537684                                                                                                    | 0.013841     | 0.00015087               | 7.75087E-07                                                 |  |                            |   |                         |
| 6                                                  |                                                                                                    | 0.26                                 |                      |   |                                                             | 0.02                 |                    |                                                                                                    | $-0.00653$   | 0.00018744               | 2.63635E-06                                                 |  |                            |   |                         |
|                                                    | 0.005203 -0.001352879<br>$L_2/M_2 =$<br>$-0.02725$<br>1.8581E-05<br>7<br>$\mathbf{1}$<br>0.03<br>0.075961<br>-0.019749959<br>3.83911E-06<br>$\phi_{12} =$ |                                      |                      |   |                                                             |                      |                    |                                                                                                    |              |                          |                                                             |  |                            |   |                         |
|                                                    | $-0.6356$<br>$-0.02288$<br>2.73543E-06<br>8<br>0.067595<br>-0.017574596<br>$-0.00023204$<br>0.04                                                          |                                      |                      |   |                                                             |                      |                    |                                                                                                    |              |                          |                                                             |  |                            |   |                         |
|                                                    | $\phi_{22} =$<br>9<br>0.05<br>-0.017539206<br>$-0.01627$<br>$-0.00042776$<br>-6.1865E-07<br>0.067458                                                      |                                      |                      |   |                                                             |                      |                    |                                                                                                    |              |                          |                                                             |  |                            |   |                         |
| 10                                                 |                                                                                                    | $\omega_2 = 44.17751$                | rad/s                |   |                                                             | 0.06                 | 0.065777           | $-0.017101918$                                                                                                    | $-0.0062$    | $-0.00054012$            | -5.54191E-06                                                |  |                            |   |                         |
| 11                                                 |                                                                                                    | $f2$ = 7.031068                      | Hz                   |   |                                                             | 0.07                 | 0.063504           | $-0.016511108$                                                                                                    | 0.005164     | $-0.00054532$            | -1.10638E-05                                                |  |                            |   |                         |
| 12                                                 |                                                                                                    | $\zeta_1 = 0.001715$                 |                      |   |                                                             | 0.08                 |                    | 0.061549 -0.016002645                                                                                                    | 0.015461     | $-0.00044219$            | -1.60872E-05                                                |  |                            |   |                         |
| 13                                                 |                                                                                                    | m <sub>2</sub> = 1.033285            |                      |   |                                                             | 0.09                 | 0.060357           | -0.015692883                                                                                                    | 0.02263      | $-0.00025174$            | -1.96166E-05                                                |  |                            |   |                         |
| 14                                                 |                                                                                                    |                                      |                      |   |                                                             | 0.1                  |                    | 0.060173 -0.015645031                                                                                                    | 0.025261     | $-1.2284E-05$            | -2.09586E-05                                                |  |                            |   |                         |
| 15                                                 |                                                                                                    | Newmark Coefficients                 |                      |   |                                                             | 0.11                 |                    | 0.060825 -0.015814518 0.022906                                                                                                    |              | 0.00022855               | -1.98576E-05                                                |  |                            |   |                         |
| 16                                                 | $\alpha$ =                                                                                                    | 0.5                                  |                      |   |                                                             | 0.12                 | 0.061601           | -0.016016222                                                                                                    | 0.016197     | 0.00042407               | -1.65387E-05                                                |  |                            |   |                         |
| 17                                                 |                                                                                                    | $\beta = 0.166667$                   |                      |   |                                                             | 0.13                 | 0.061857           | -0.016082714                                                                                                    | 0.00657      | 0.0005379                | $-1.16486E - 05$                                            |  |                            |   |                         |
| 18                                                 |                                                                                                    |                                      |                      |   |                                                             | 0.14                 |                    | 0.061563 -0.016006372                                                                                                    |              | $-0.00415$ 0.00055002    | -6.11969E-06                                                |  |                            |   |                         |
| 19                                                 |                                                                                                    |                                      |                      |   |                                                             | 0.15                 | 0.06112            | $-0.0158912$                                                                                                    |              | $-0.01403$ 0.00045916    | -9.91467E-07                                                |  |                            |   |                         |
| 20                                                 |                                                                                                    | Initial Conditions                   |                      |   |                                                             | 0.16                 |                    | 0.060828 -0.015815179                                                                                                    |              | $-0.02128$ 0.00028263    | 2.77794E-06                                                 |  |                            |   |                         |
| 21                                                 | $d_0 =$                                                                                                    | 0                                    | m                    |   |                                                             | 0.17                 |                    | 0.060709 -0.015784454                                                                                                    |              | $-0.02455$ 5.3498E-05    | 4.48582E-06                                                 |  |                            |   |                         |
| 22                                                 | $v_{o} =$                                                                                                    | 0                                    | m                    |   |                                                             | 0.18                 | 0.060653           | -0.015769834                                                                                                    | $-0.02319$   | -0.00018519              | 3.81607E-06                                                 |  |                            |   |                         |
| 23                                                 |                                                                                                    |                                      |                      |   |                                                             | 0.19                 | 0.060541           | $-0.015740678$                                                                                                    |              | $-0.01744$ $-0.00038833$ | 9.00572E-07                                                 |  |                            |   |                         |
| 24                                                 |                                                                                                    |                                      |                      |   |                                                             | 0.2                  |                    | 0.060319 -0.015682946                                                                                                    |              | $-0.00838$ $-0.00051741$ | -3.70365E-06                                                |  |                            |   |                         |
| $\overline{25}$                                    |                                                                                                    |                                      |                      |   |                                                             | 0.21                 |                    | 0.060005 -0.015601247                                                                                                    | 0.002279     | $-0.0005479$             | -9.11897E-06                                                |  |                            |   |                         |
| 26                                                 |                                                                                                    |                                      |                      |   |                                                             | 0.22                 |                    | 0.059668 -0.015513711                                                                                                    |              | $0.012494$ -0.00047403   | -1.43137E-05                                                |  |                            |   |                         |
| 27                                                 |                                                                                                    |                                      |                      |   |                                                             | 0.23                 |                    | 0.059424 -0.015450277                                                                                                    | 0.02031      | $-0.00031002$            | $-1.82991E-05$                                              |  |                            |   |                         |
| 28                                                 |                                                                                                    |                                      |                      |   |                                                             | 0.24                 | 0.059387           | -0.015440593 0.024227                                                                                                    |              | -8.7328E-05              | -2.03185E-05                                                |  |                            |   |                         |
| 29                                                 |                                                                                                    |                                      |                      |   |                                                             | 0.25                 |                    | 0.059559 -0.015485228                                                                                                    | 0.02351      | 0.00015136               | -1.99924E-05                                                |  |                            |   |                         |
| 30                                                 |                                                                                                    |                                      |                      |   |                                                             | 0.26                 |                    | 0.059832 -0.015556278 0.018328 0.00036055                                                                                                    |              |                          | -1.73897E-05                                                |  |                            |   |                         |
|                                                    |                                                                                                    |                                      |                      |   |                                                             |                      |                    | a1    a1    a1    a1    a2    a1    a2    a1    a1    a1    a1    a1    a1    a1    a1    a1    a1    a1    a1    a1    a1    a1    a1    a1    a1    a1    a1    a1    a1    a1    a1    a1    a1    a1    a1    a1    a1 |              |                          |                                                             |  |                            |   | $\overline{\mathbf{H}}$ |
| Ready                                              |                                                                                                    |                                      |                      |   |                                                             |                      |                    |                                                                                                    |              |                          |                                                             |  |                            |   |                         |

Figure 10: Worksheet for Second Mode

# *Step 7 – Repeat Step 6 for Additional Modes*

# *Step 8 – Determine the Response at Each of the Floors*

Determine the Response of the first floor using the equations:

$$
u = \Phi q
$$
  

$$
\dot{u} = \Phi \dot{q}
$$
  

$$
\ddot{u} = \Phi \ddot{q}
$$

For example for a 2DOF structure, the first floor response is

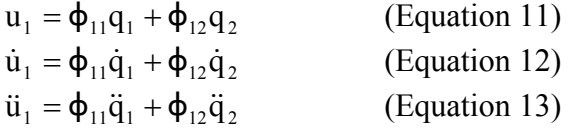

and the second floor response is

$$
\mathbf{u}_2 = \mathbf{\phi}_{21}\mathbf{q}_1 + \mathbf{\phi}_{22}\mathbf{q}_2
$$
 (Equation 14)

Ahmed Elgamal Michael Fraser

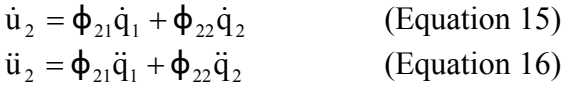

The first floor absolute acceleration is  $\ddot{u}_1^T = \ddot{u}_1 + \ddot{u}_g$  (Equation 17)

The second floor absolute acceleration is  $\ddot{u}_2^T = \ddot{u}_2 + \ddot{u}_g$  (Equation 18)